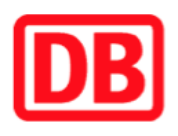

## **Umgebungsplan**

## **Birkelbach**

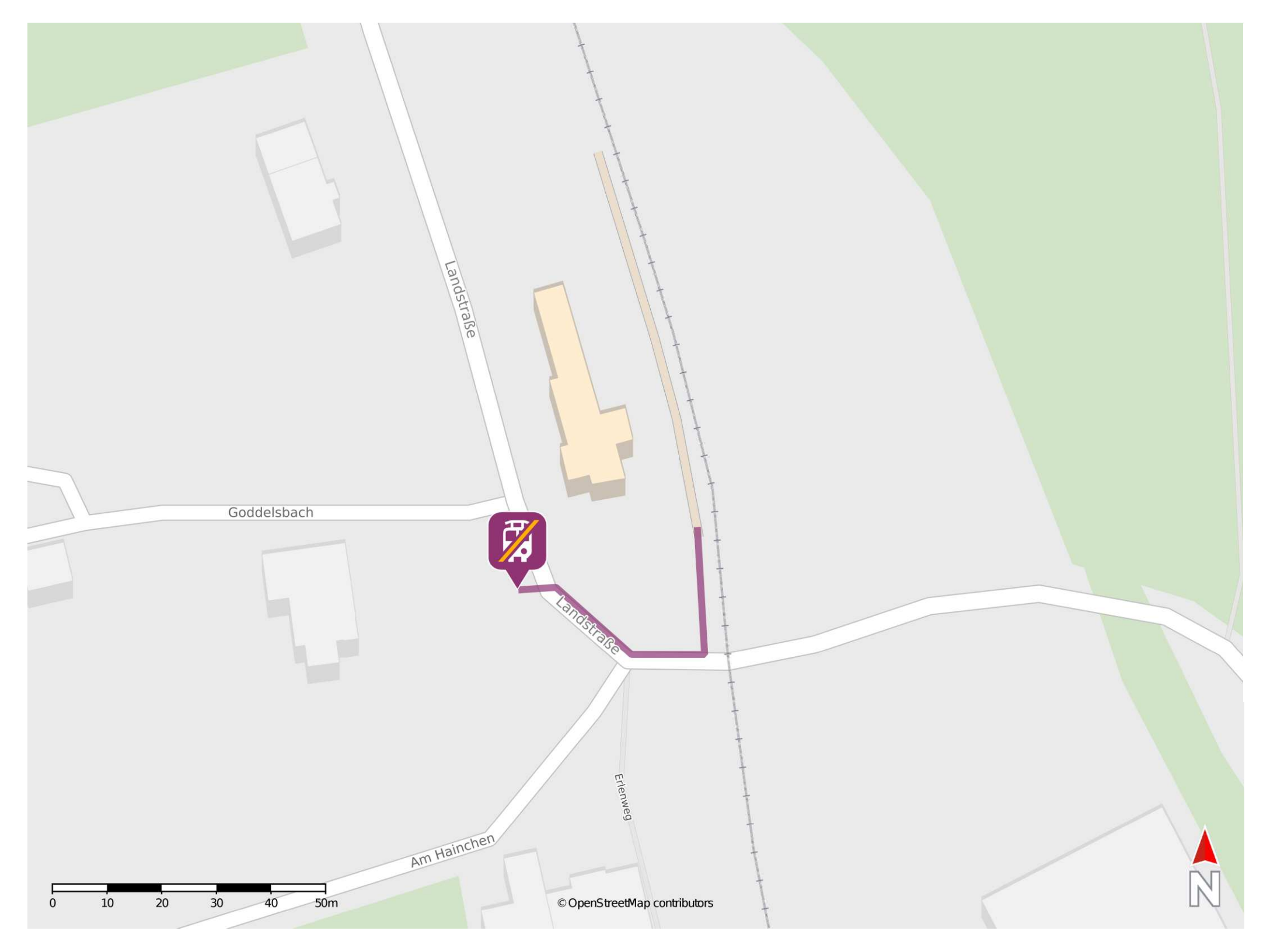

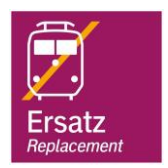

## **Wegbeschreibung Schienenersatzverkehr \***

Verlassen Sie den Bahnsteig und begeben Sie sich an die Landstraße. Orientieren Sie sich rechts und überqueren Sie die Straße. Folgen Sie der Straße wenige Meter bis zur Ersatzhaltestelle an der Haltestelle Birkelbach Bahnhof.

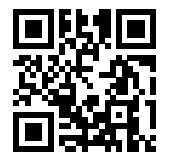

## \* Fahrradmitnahme im Schienenersatzverkehr nur begrenzt möglich. Im QR Code sind die Koordinaten der Ersatzhaltestelle hinterlegt.

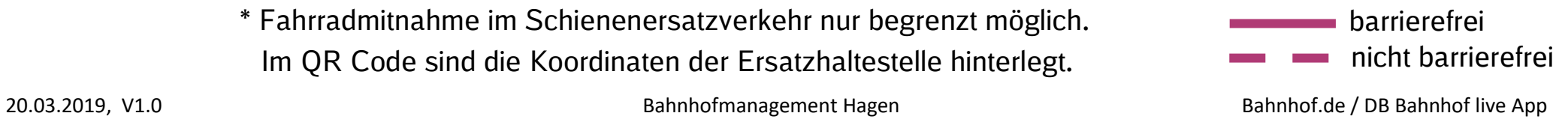